# **Inhaltsverzeichnis**

# **Teststellungen OE5**

[Versionsgeschichte interaktiv durchsuchen](https://wiki.oevsv.at) [VisuellWikitext](https://wiki.oevsv.at)

#### **[Version vom 2. November 2012, 23:49](https://wiki.oevsv.at/w/index.php?title=Teststellungen_OE5&oldid=10745)  [Uhr](https://wiki.oevsv.at/w/index.php?title=Teststellungen_OE5&oldid=10745) ([Quelltext anzeigen\)](https://wiki.oevsv.at/w/index.php?title=Teststellungen_OE5&action=edit&oldid=10745)**

[OE5HPM](https://wiki.oevsv.at/w/index.php?title=Benutzer:OE5HPM&action=view) ([Diskussion](https://wiki.oevsv.at/w/index.php?title=Benutzer_Diskussion:OE5HPM&action=view) | [Beiträge](https://wiki.oevsv.at/wiki/Spezial:Beitr%C3%A4ge/OE5HPM)) [← Zum vorherigen Versionsunterschied](https://wiki.oevsv.at/w/index.php?title=Teststellungen_OE5&diff=prev&oldid=10745)

OE5XBL ist auf 2404MHz in horizontaler

In [[**Datei:Anleitung Bullet\_V0100**.pdf]] wird die Konfiguration von einem Ubuqiti Bullet M2-HP für OE5XBL beschrieben.

**[Version vom 3. November 2012, 00:06](https://wiki.oevsv.at/w/index.php?title=Teststellungen_OE5&oldid=10748)  [Uhr](https://wiki.oevsv.at/w/index.php?title=Teststellungen_OE5&oldid=10748) [\(Quelltext anzeigen](https://wiki.oevsv.at/w/index.php?title=Teststellungen_OE5&action=edit&oldid=10748))** [OE5HPM](https://wiki.oevsv.at/w/index.php?title=Benutzer:OE5HPM&action=view) [\(Diskussion](https://wiki.oevsv.at/w/index.php?title=Benutzer_Diskussion:OE5HPM&action=view) | [Beiträge\)](https://wiki.oevsv.at/wiki/Spezial:Beitr%C3%A4ge/OE5HPM) K

[Zum nächsten Versionsunterschied →](https://wiki.oevsv.at/w/index.php?title=Teststellungen_OE5&diff=next&oldid=10748)

#### **Zeile 3: Zeile 3:**

 $===$  OE5XBL  $===$ 

OE5XBL ist auf 2404MHz in horizontaler Polarisation QRV.

**+** In [[**Anleitung\_Bullet\_V0100**.pdf]] wird die Konfiguration von einem Ubuqiti Bullet M2-HP für OE5XBL beschrieben.

 $==$  OE5XBR-1  $==$   $=$  OE5XBR-1  $==$ 

Polarisation QRV.

**−**

# Version vom 3. November 2012, 00:06 Uhr

# Inhaltsverzeichnis

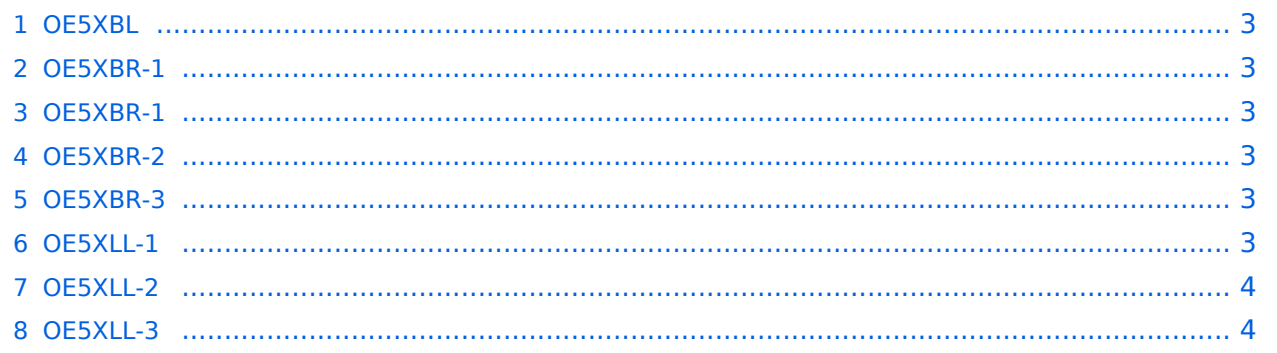

## <span id="page-2-0"></span>**OE5XBL**

OE5XBL ist auf 2404MHz in horizontaler Polarisation QRV. In [Anleitung\\_Bullet\\_V0100.pdf](https://wiki.oevsv.at/w/index.php?title=Anleitung_Bullet_V0100.pdf&action=view) wird die Konfiguration von einem Ubuqiti Bullet M2-HP für OE5XBL beschrieben.

## <span id="page-2-1"></span>**OE5XBR-1**

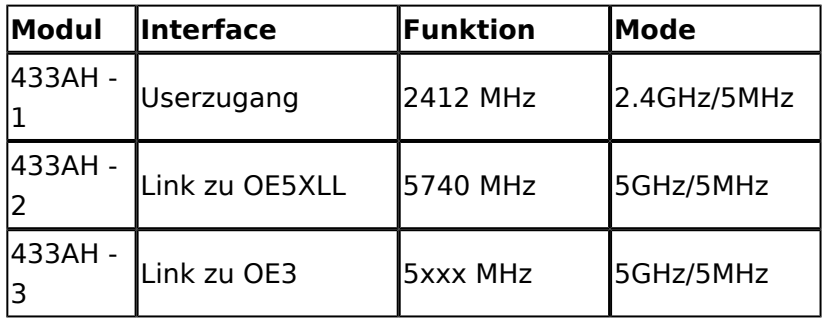

]]

# <span id="page-2-2"></span>**OE5XBR-1**

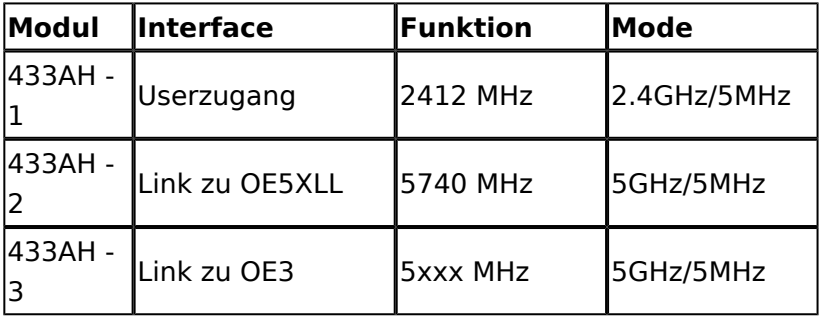

## <span id="page-2-3"></span>**OE5XBR-2**

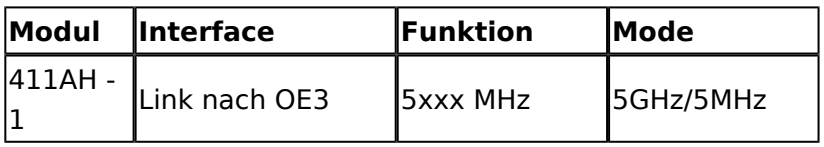

## <span id="page-2-4"></span>**OE5XBR-3**

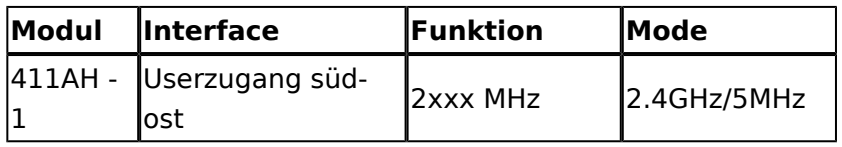

# <span id="page-2-5"></span>**OE5XLL-1**

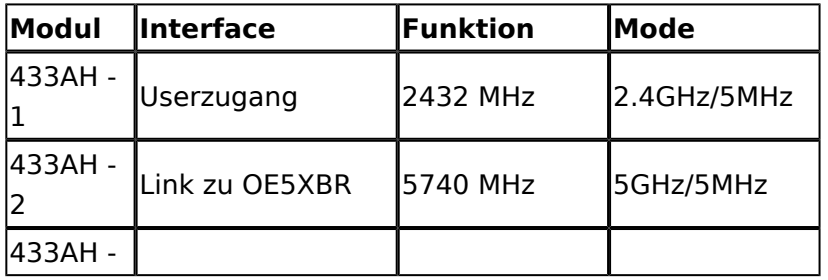

# **BlueSpice4**

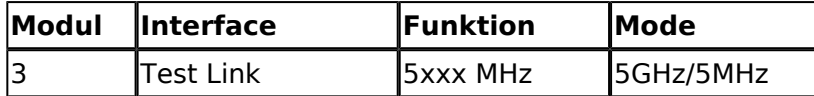

## <span id="page-3-0"></span>**OE5XLL-2**

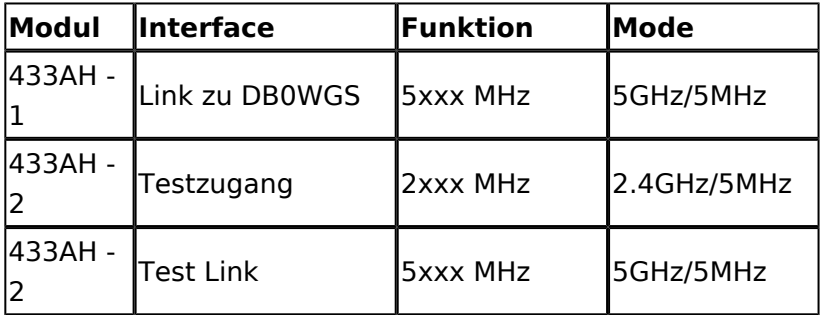

#### <span id="page-3-1"></span>**OE5XLL-3**

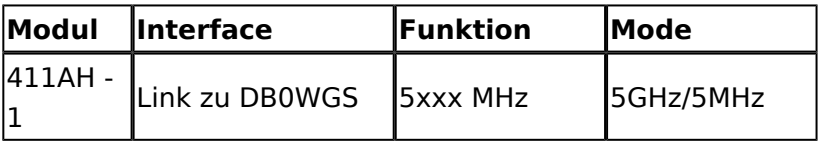

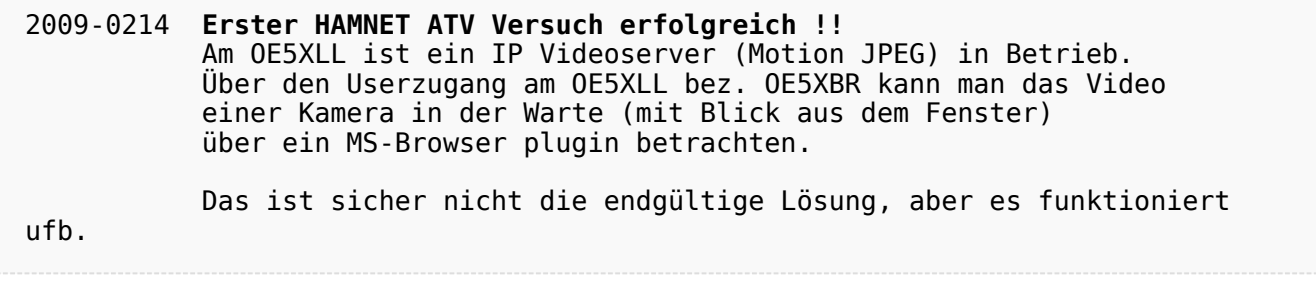

2009-0217 **Kamera am OE5XBR** Am OE5XBR wurde ebenfalls eine Kamera montiert. Diese "schaut" über die Stadt Linz.